**Intuit** √ turbotax <sup>qb</sup> quickbooks **4** mint

# **Karate MicroServices API Testing Made Simple**

**Peter Thomas** | Distinguished Engineer | Intuit

@ptrthomas | @KarateDSL

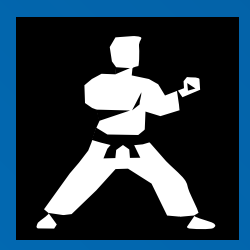

### **What you can expect from this session**

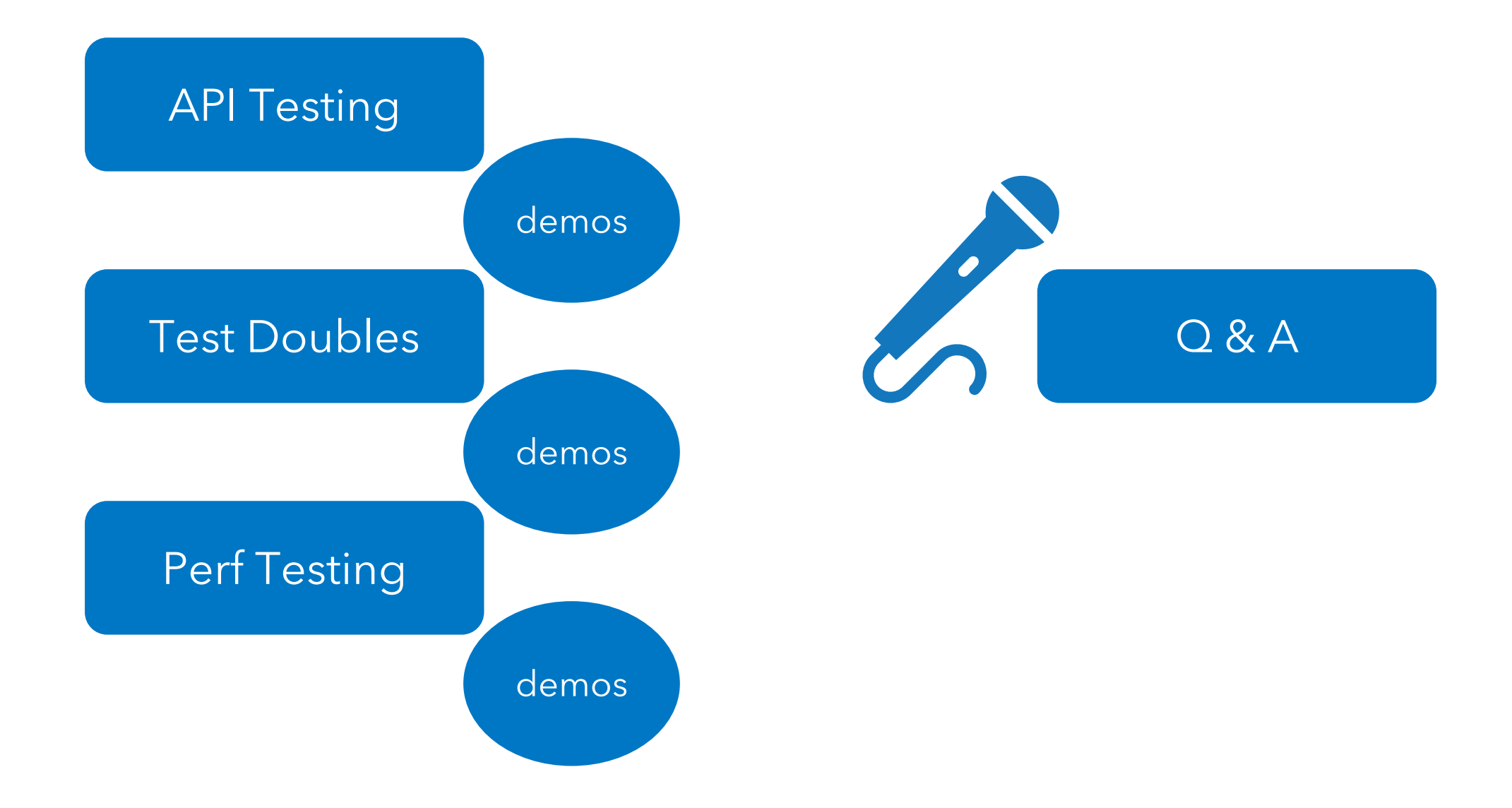

#### **API-tests with Karate**

- Easier to Write
- Readable and Concise
- Faster Execution
- Better Assertions
- Integrates into existing CI / CD

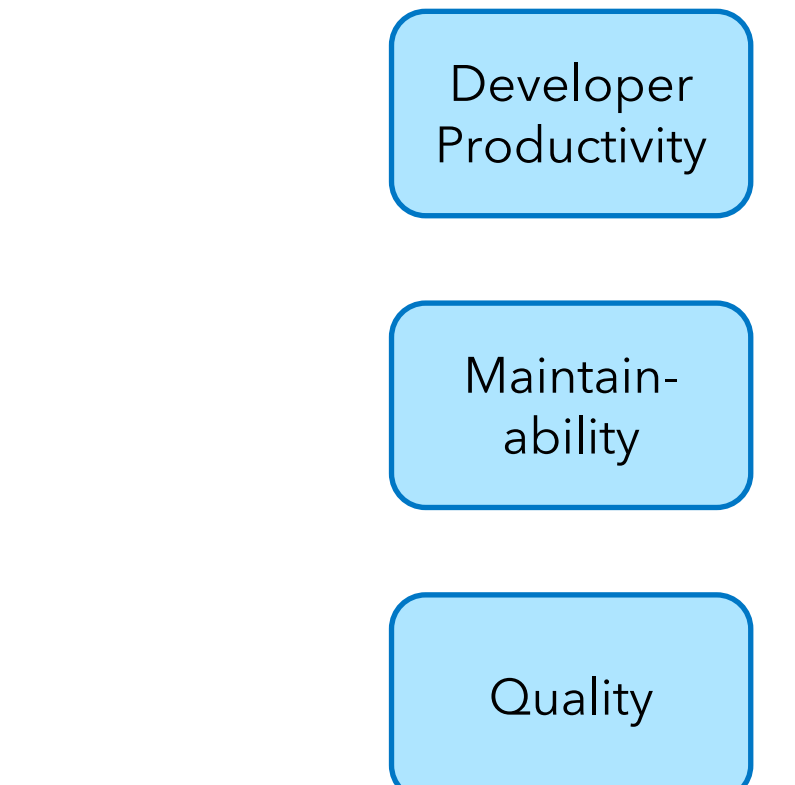

# **Karate github.com/intuit/karate**

**Intuit Open Source Released Feb-2017 A DSL for writing web-service accept Inspired by Cucumber | BDD syntax**

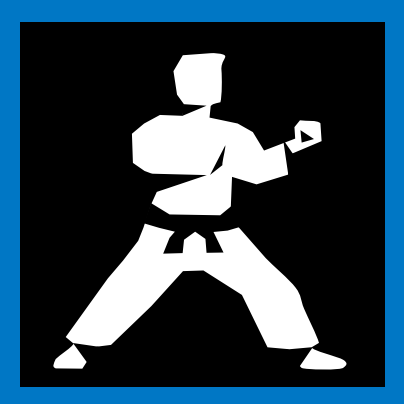

#### **GitHub Stats**

# https://github.com/intu

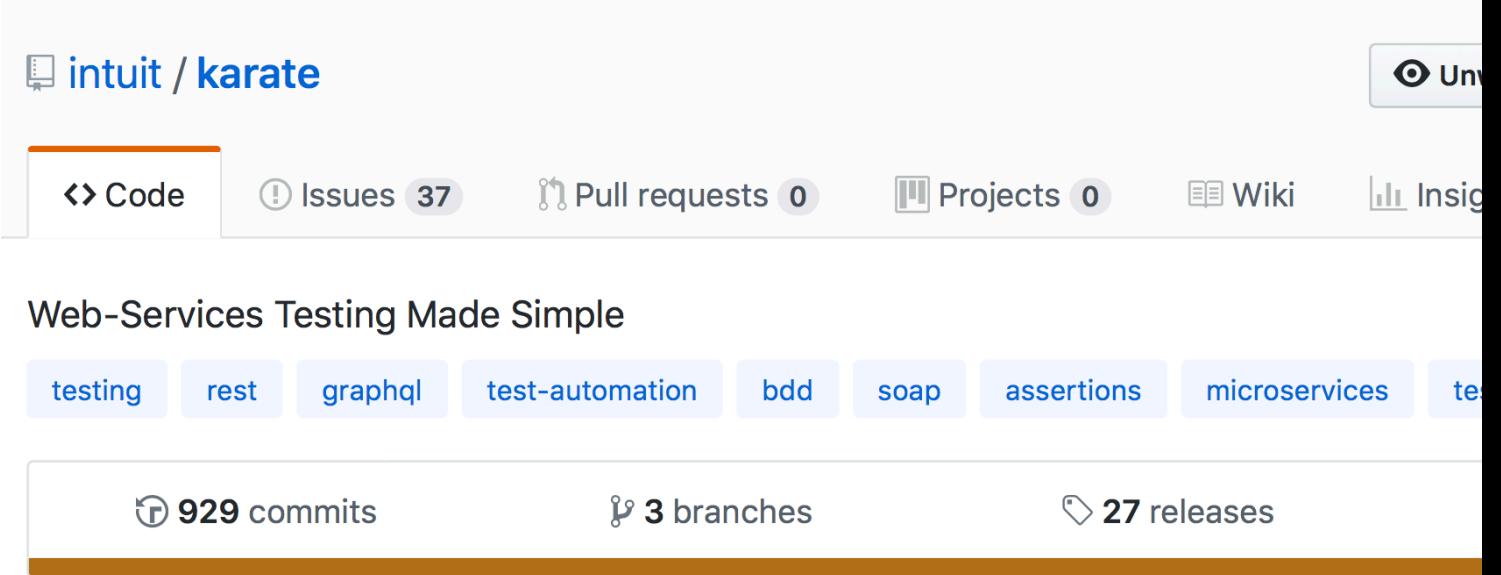

#### **Hello World**

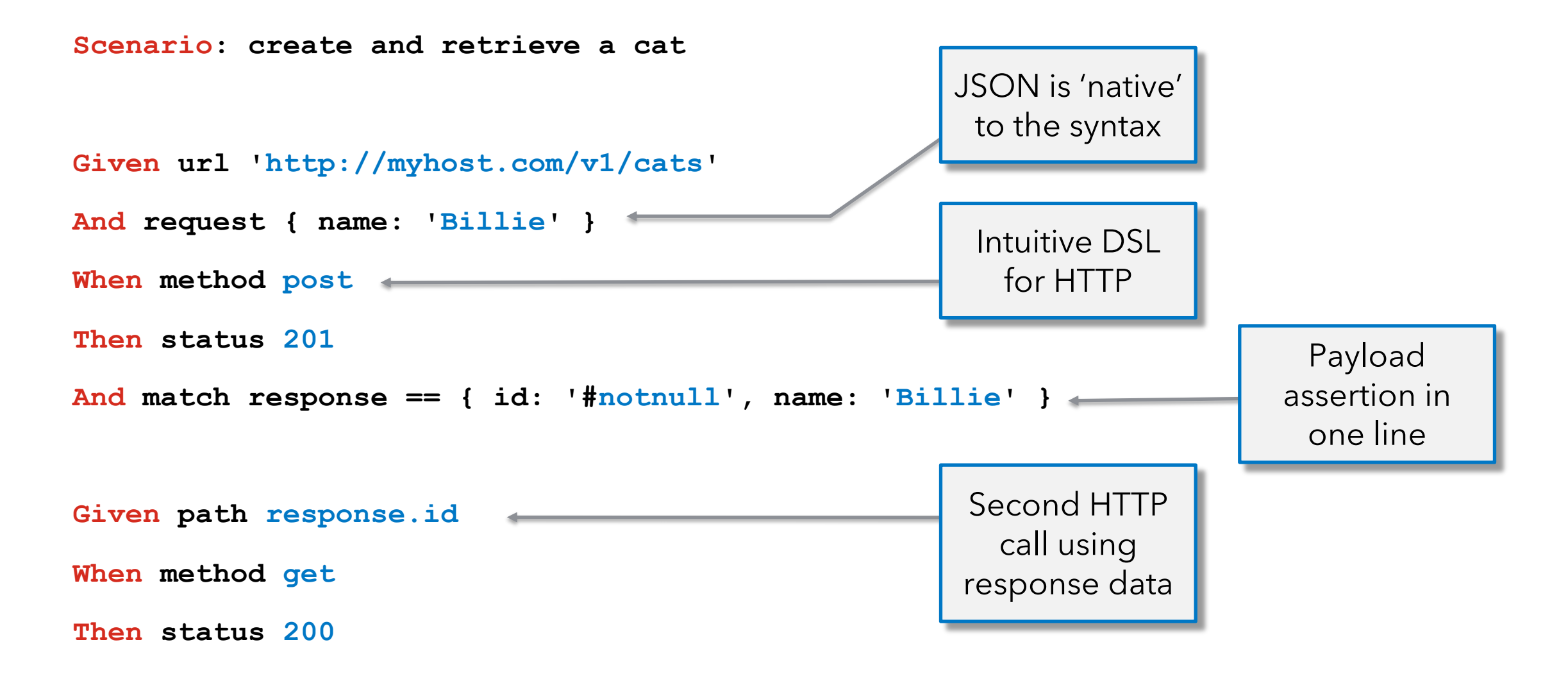

package com.intuit.karate.demo.domain;

```
Java 
                                 Cat billie = new Cat();
                                                                    * def billie =
import java.util.ArrayList;
                                 billie.setName("Billie");
import java.util.List;
                                                                    1111111Cat bob = new Cat();
                                                                                                                              vs 
public class Cat {
                                 bob.setId(23);name: 'Billie',
                                                                                                                       JSONprivate int id;
                                 bob.setName("Bob");
                                                                      kittens: [
   private String name;
                                 billie.addKitten(bob);
                                                                           { id: 23, name: 'Bob' },
   private List<Cat> kittens;
                                 Cat wild = new Cat();
                                                                           \{ id: 42, name: 'Wild' \}public void addKitten (Cat kitten)
                                 width.setId(42);if (kittens == null) {
                                 width.setName("Wild");}
          kittens = new ArrayList \ll 0billie.addKitten(wild);
                                                                    111111kittens.add(kitten);
                                               * match billie.kittens contains { id: \frac{47}{42} > 25', name: '#string' }
   public int getId() {
      return id;
                                private static boolean hasKitten(Cat cat, Cat kitten) {
   public void setId(int id) {
                                    if (cat.getKittens() != null) {
      this id = id;for (Cat kit : cat.getKittens()) {
                                              if (kit.getId() == kitten.getId()) {
   public String getName() {
                                                  if (kit.getName() == null) {
      return name;
                                                       if (kitten.getName() == null {
                                                           return true;
   public void setName (String name)
      this name = name;} else if (kit.getName().equals(kitten.getName())) {
                                                       return true;
   public List<Cat> getKittens() {
      return kittens;
   public void setKittens (List<Cat>
      this kittens = kittens;
                                    return false;
                                                                                                                             7
```
### **Validation examples: JsonPath & RegEx**

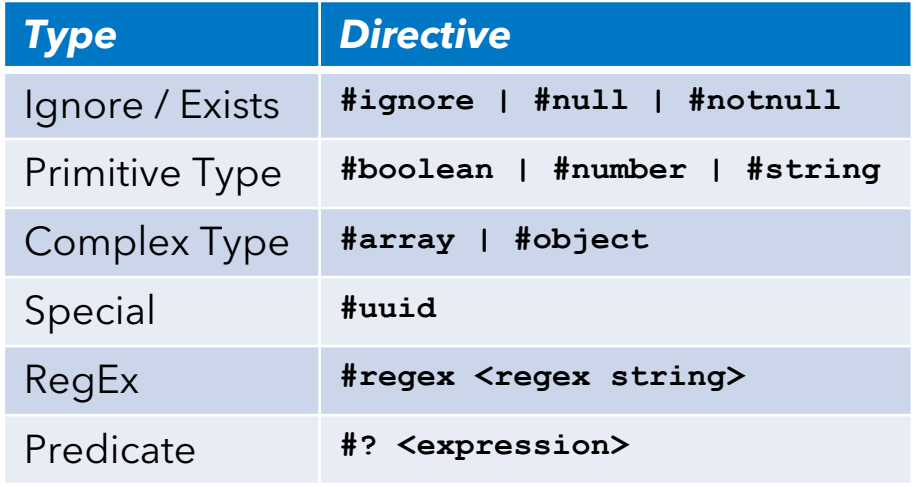

```
Given def cat =0.000
  name: 'Billie',
  kittens: [
      { id: 23, name: 'Bob' },
      \{ id: 42, name: 'Wild' \}11 11 11
```

```
Then match cat. kittens [*]. id == [23, 42]Then match cat.kittens [*].id contains 23
Then match cat.kittens[*].id contains [42, 23]Then match each cat. kittens contains \{ id: \mathsf{#number} \}Then match each cat.kittens == { id: '#notnull', name: '#regex [A-Z][a-z]+' }
```

```
* def isLessThanFifty = function(x) { return x < 50 }
Then match each cat.kittens contains { id: \frac{47}{47} is Less Than Fifty( ) \}
```
#### <u>infuit</u>

### **JSON 'templating'**

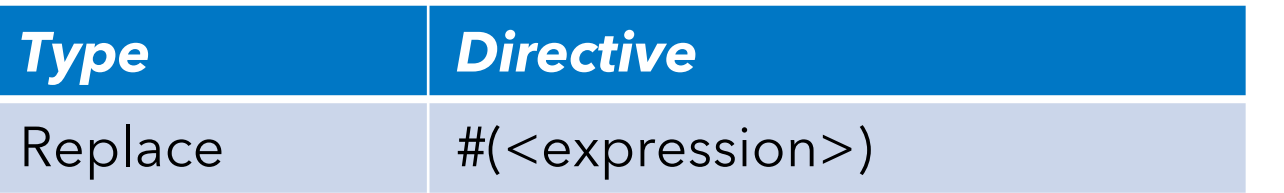

```
Given def foo = 42And def bar = \{ hello: 'world' \}And def temp = { id: '#(foo)', value: '\#(bar.hello)' }
Then match temp == \{ id: 42, value: 'world' \}
```
Given def temperature =  $\{$  celsius: 100, fahrenheit: 212 } Then match temperature contains { fahrenheit:  $\frac{4}{5}$ .celsius  $*$  1.8 + 32)' }

#### **XML and XPath**

```
* def foo =
<records>
  <record index="1">a</record>
  <record index="2">b</record>
  <record index="3" foo="bar">c</record>
\alpha/records>
,,,,,,
# json style
* assert foo. records. record. length == 3# xpath assertions
* match foo count(/records//record) == 3
* match foo //record[@index=2] == 'b'* match foo //record[@foo='bar'] == 'c'
```
<u> ınturt</u>

\* match actual[0] **==** schema \* match actual[0] **==** '#(schema)' \* def shuffled = [{ a: 2, b: 'y' }, { b: 'x', a: 1  $\mathbf{C}$  is equal  $\mathbf{C}$  . The set of  $\mathbf{C}$  is the first actual  $\mathbf{C}$ \* def first = { a: 1, b: 'x' } \* def part = { a: 1 } \* def mix = { b: 'y', c: true } \* match each actual !contains badSchema \* match actual **==** '#[] !**^**badSchema' \* def other =  $[$ { a: 3, b: 'u' }, { a: 4, b: 'v' }] \* def some =  $[$ { a: 1, b: 'x' }, { a: 5, b: 'w' }] \* def actual = [{ a: 1, b: 'x' }, { a: 2, b: 'y' }] **^^** contains only  $*$  defined =  $[$  a: 1, b:  $\frac{1}{2}$ ,  $\frac{1}{2}$ ,  $\frac{1}{2}$ ,  $\frac{1}{2}$ ,  $\frac{1}{2}$ ,  $\frac{1}{2}$ ,  $\frac{1}{2}$ ,  $\frac{1}{2}$ \* def schema = { a: '#number', b: '#string' }  $\mathcal{L} = \mathcal{L} \mathcal{L} = \mathcal{L} \mathcal{L} \mathcal{L} = \mathcal{L} \mathcal{L} \mathcal{L} \mathcal{L} = \mathcal{L} \mathcal{L} \mathcal{L} \mathcal{L} \mathcal{L} = \mathcal{L} \mathcal{L} \mathcal{L} \mathcal{L} \mathcal{L} \mathcal{L} \mathcal{L} \mathcal{L} \mathcal{L} \mathcal{L} \mathcal{L} \mathcal{L} \mathcal{L} \mathcal{L} \mathcal{L} \mathcal{L} \mathcal{L} \mathcal{L} \mathcal{L} \mathcal{L} \mathcal{L$ \* def partSchema =  $\{ a: ' \# number' \}$ \* def part = { a: 1 }  $b$ ad $S$ chema =  $\sqrt{ }$  $*$  def badSchema = {  $c: ' \#$ boolean' } \* def mixSchema = { a: '#number', c: '#boolean' } }]

\* match actual contains '#(**^**part)' \* match actual contains '#(**^**part)'

\* match actual contains any some \* match actual **==** '#(**^\***some)' \* match actual !contains other \* match actual **==** '#(!**^**other)'

<u>infuit</u>

\* assert actual.length **==** 2 \* match actual **==** '#[2]'

#### **Karate Java Interop**

```
# use jdbc to validate
* def config = { username: 'sa', password: '', url: 'jdbc:h2:mem:testdb',
* def DbUtils = Java.type('com.intuit.karate.demo.util.DbUtils')
* def db = new DbUtils(config)
```
### **Example Report**

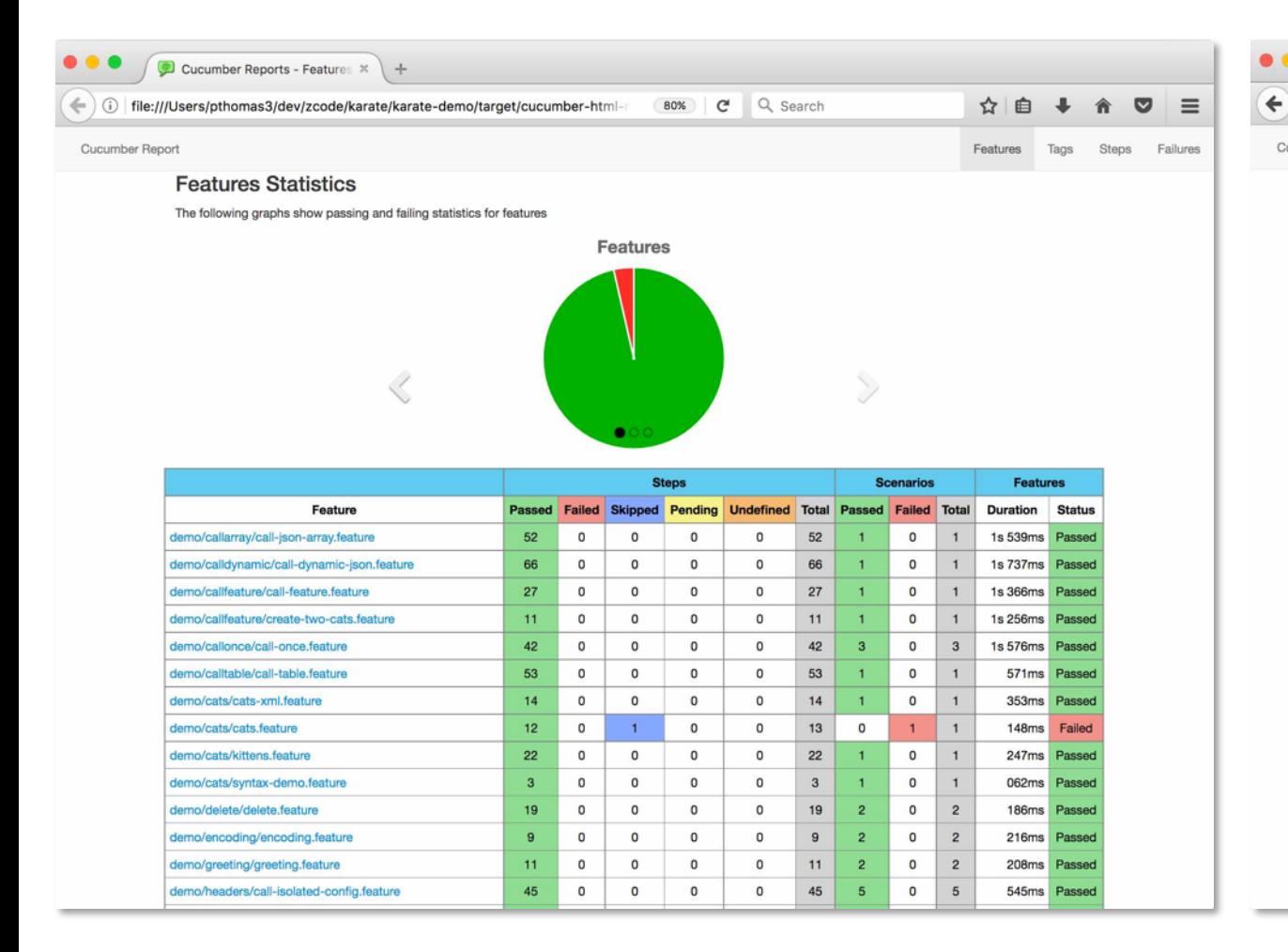

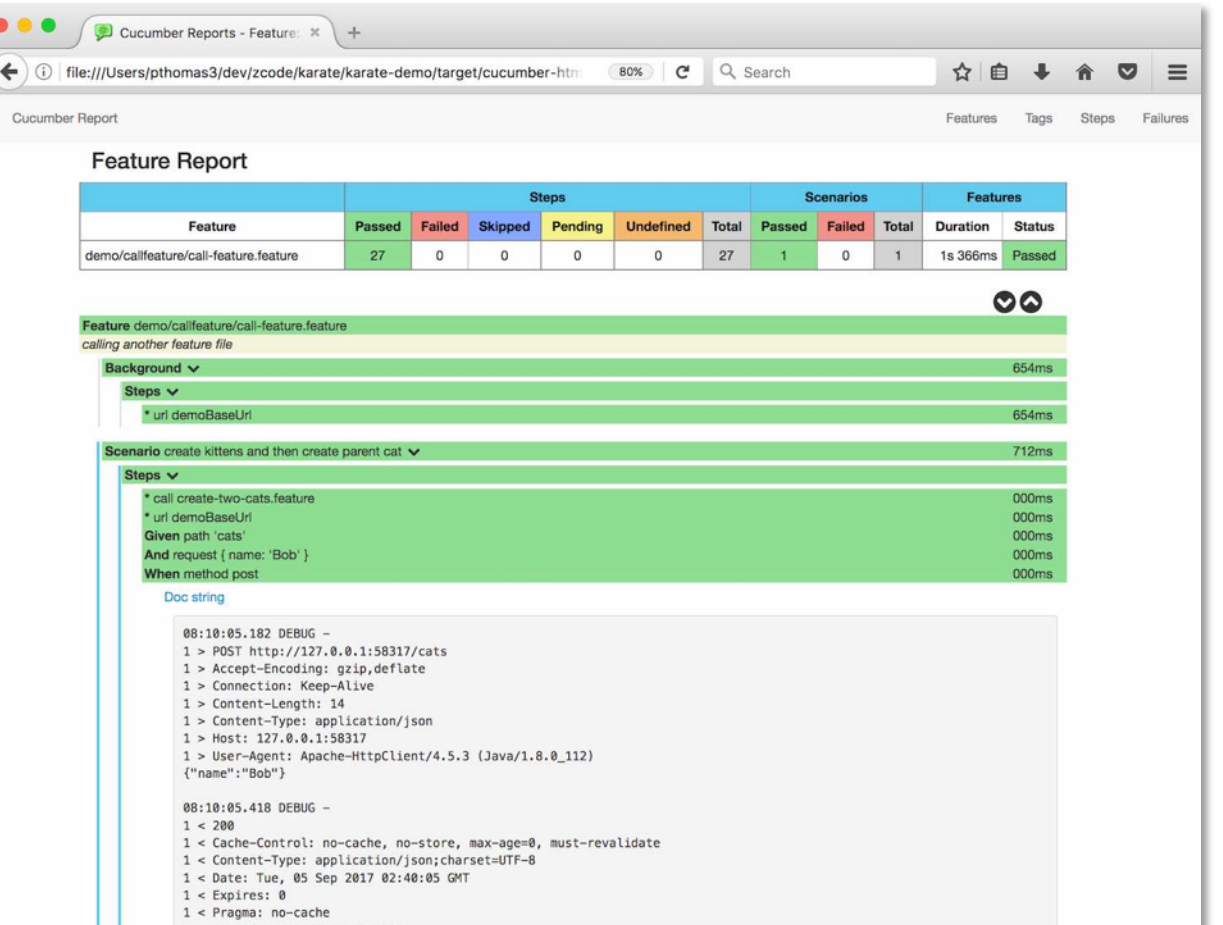

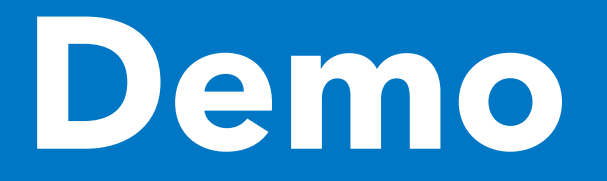

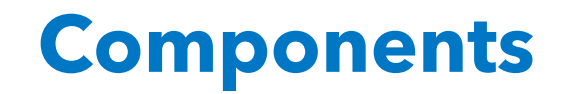

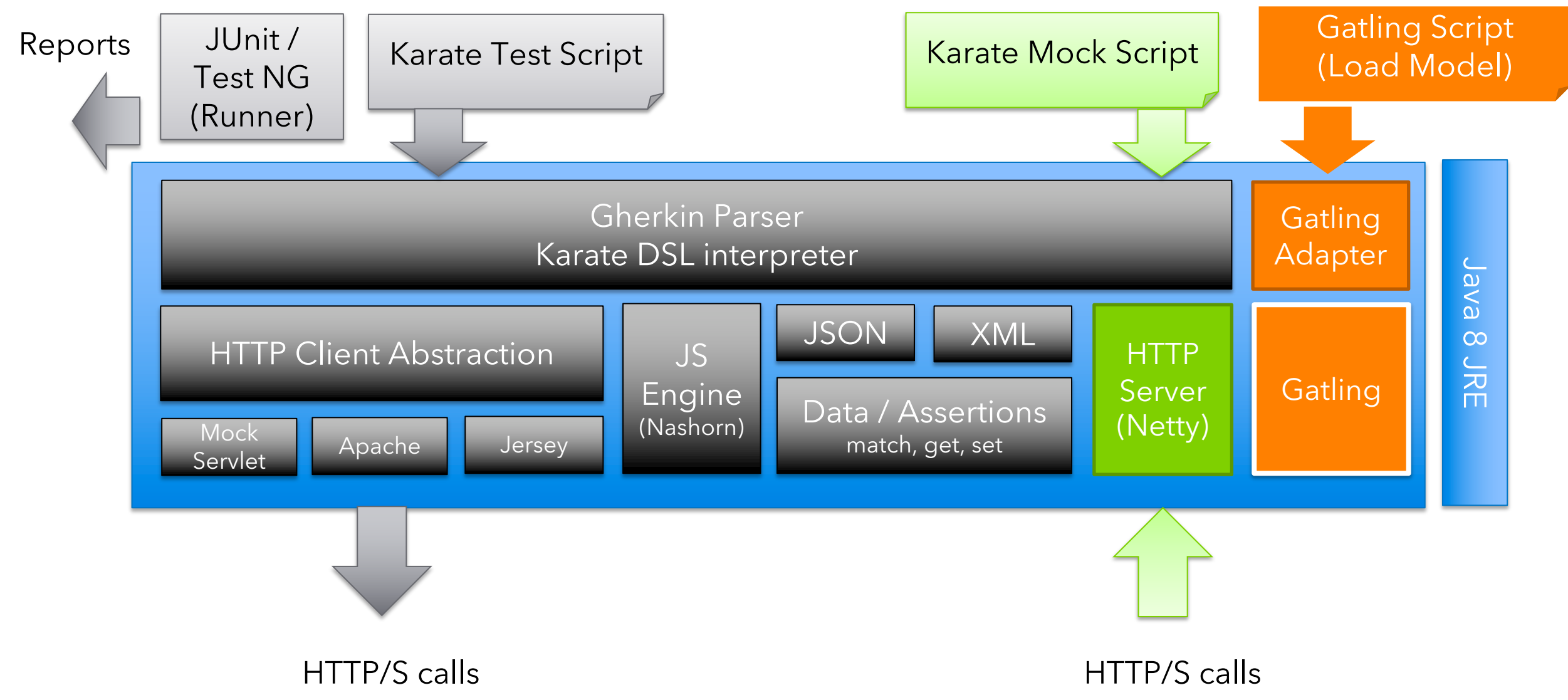

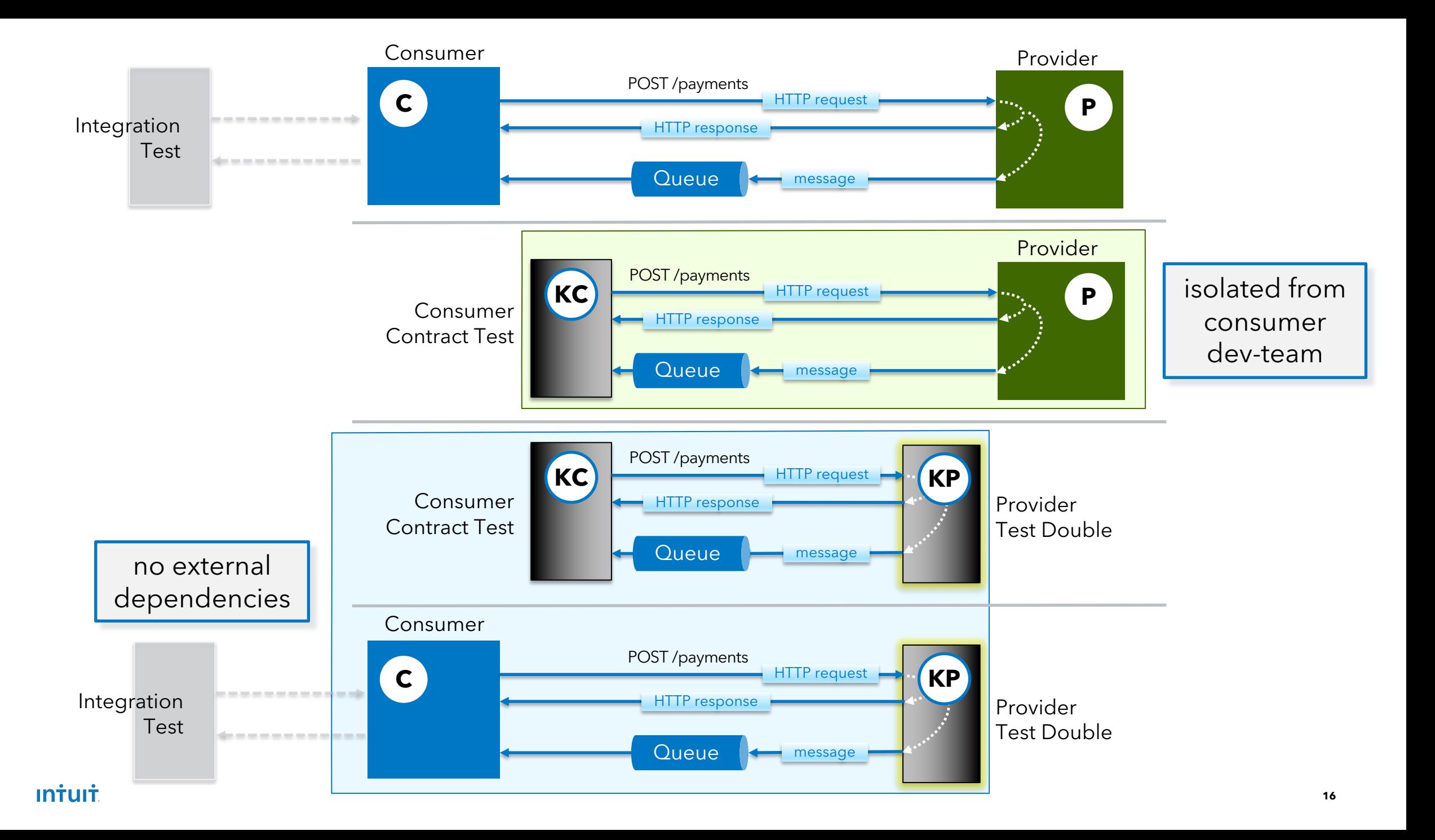

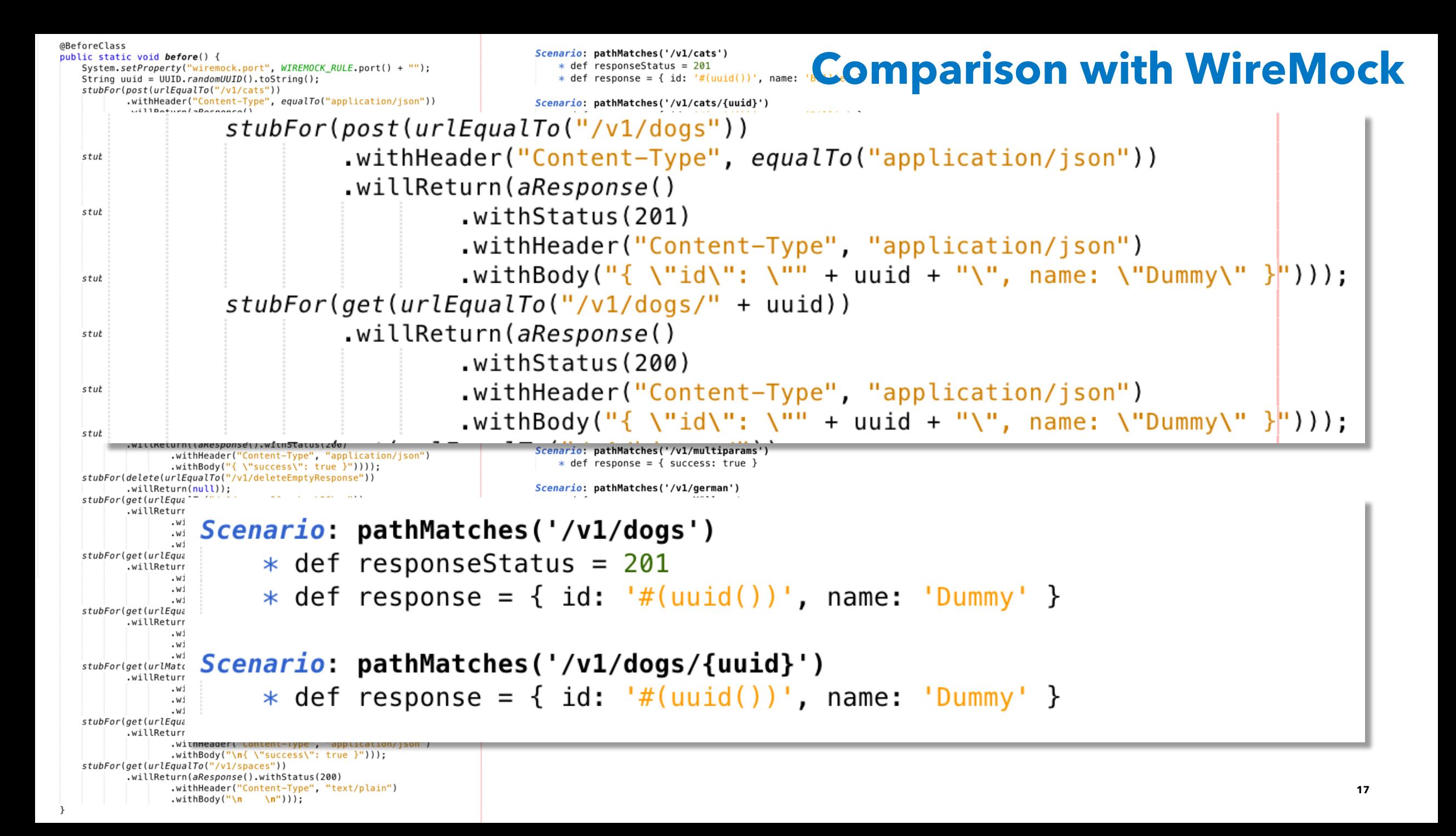

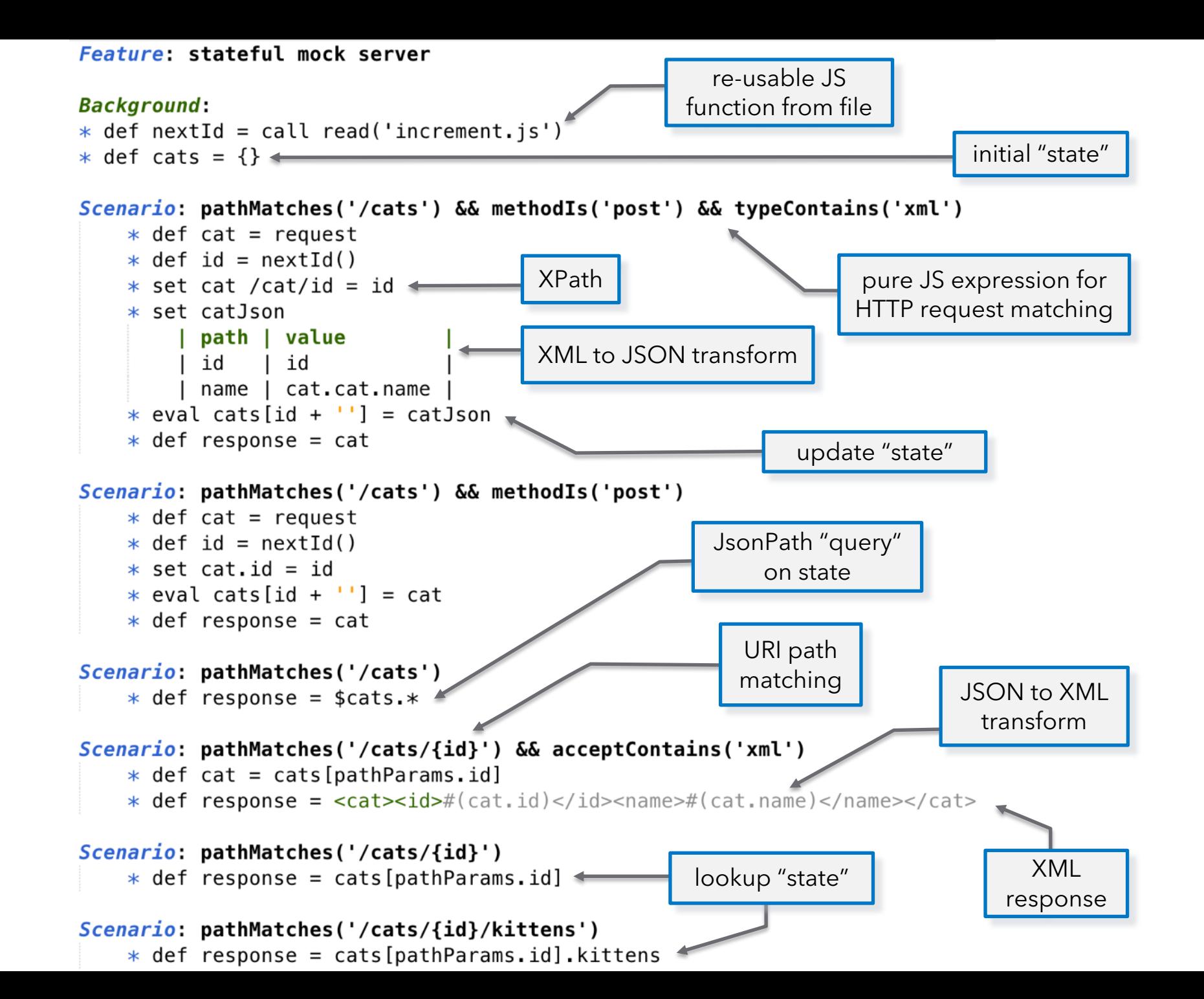

**Intuit** 

**18**

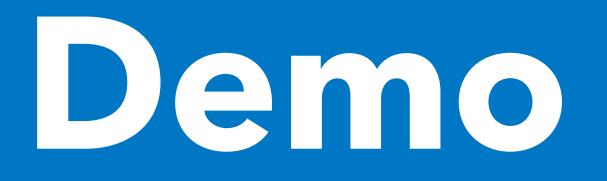

### **Karate-Gatling**

• Re-use Karate scripts as performance tests

PUT /cats/{id}

• Gatling integration

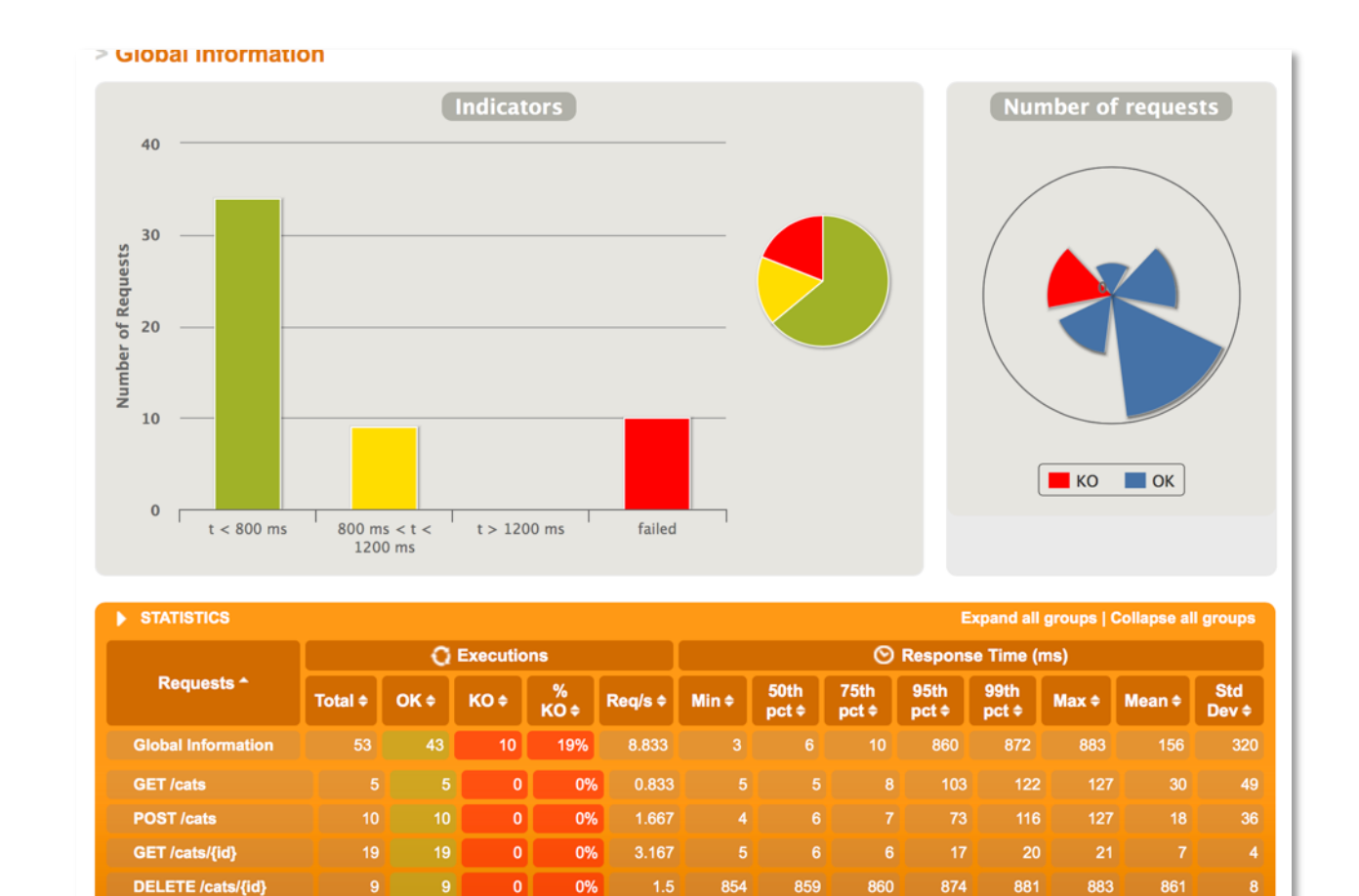

100% 1.667

 $10$ 

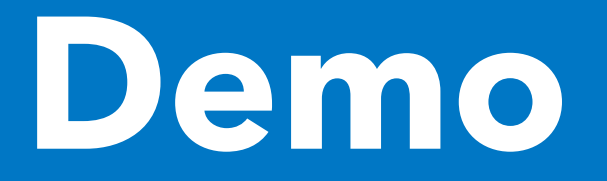

### **Karate Features**

- REST, GraphQL as well as XML / SOAP support
- User defined extensibility via functions (Java or JavaScript)
- Configuration switching (e.g. dev | e2e | pre-prod)
- Simple 'plug and play' HTTP Header & Auth management
- Comprehensive HTTP support: SSL, Proxy, File-Upload
- JUnit XML reports compatible with all CI tools
- Speed-Run Parallel Execution of Tests
- Mock Servlet test without starting a container
- Test Doubles state-ful "smart" mocks for any HTTP(S) API
- Performance Testing re-use Karate Scripts as Gatling Scripts
- Websocket / Asynchronous message listener support

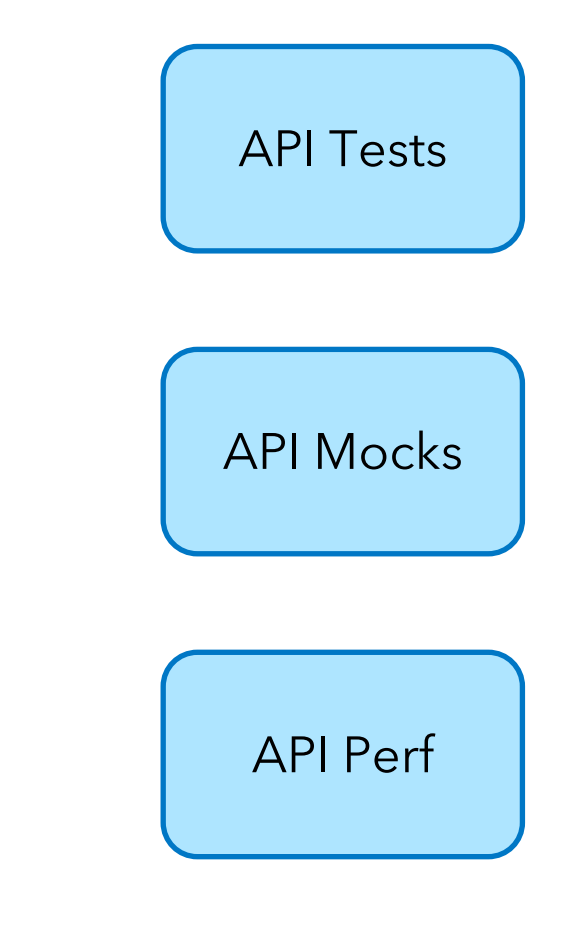

**@ptrthomas | @KarateDSL** 

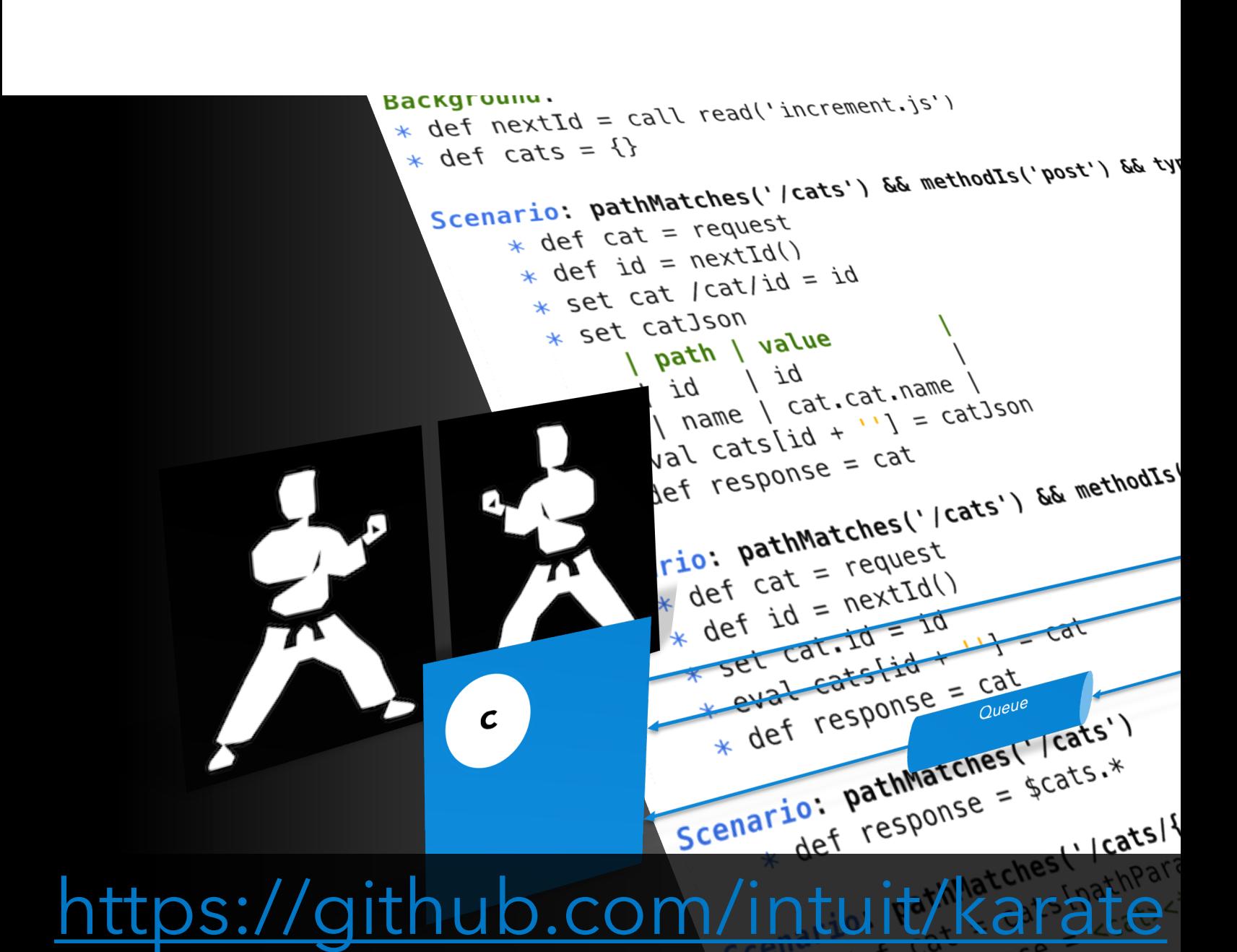

# **Thank [You !](https://github.com/intuit/karate)**

## **Q & A**

https://github.com/intui

@ptrthomas | @Karate

# **Extra Slides**

### **Comparison with REST-assured**

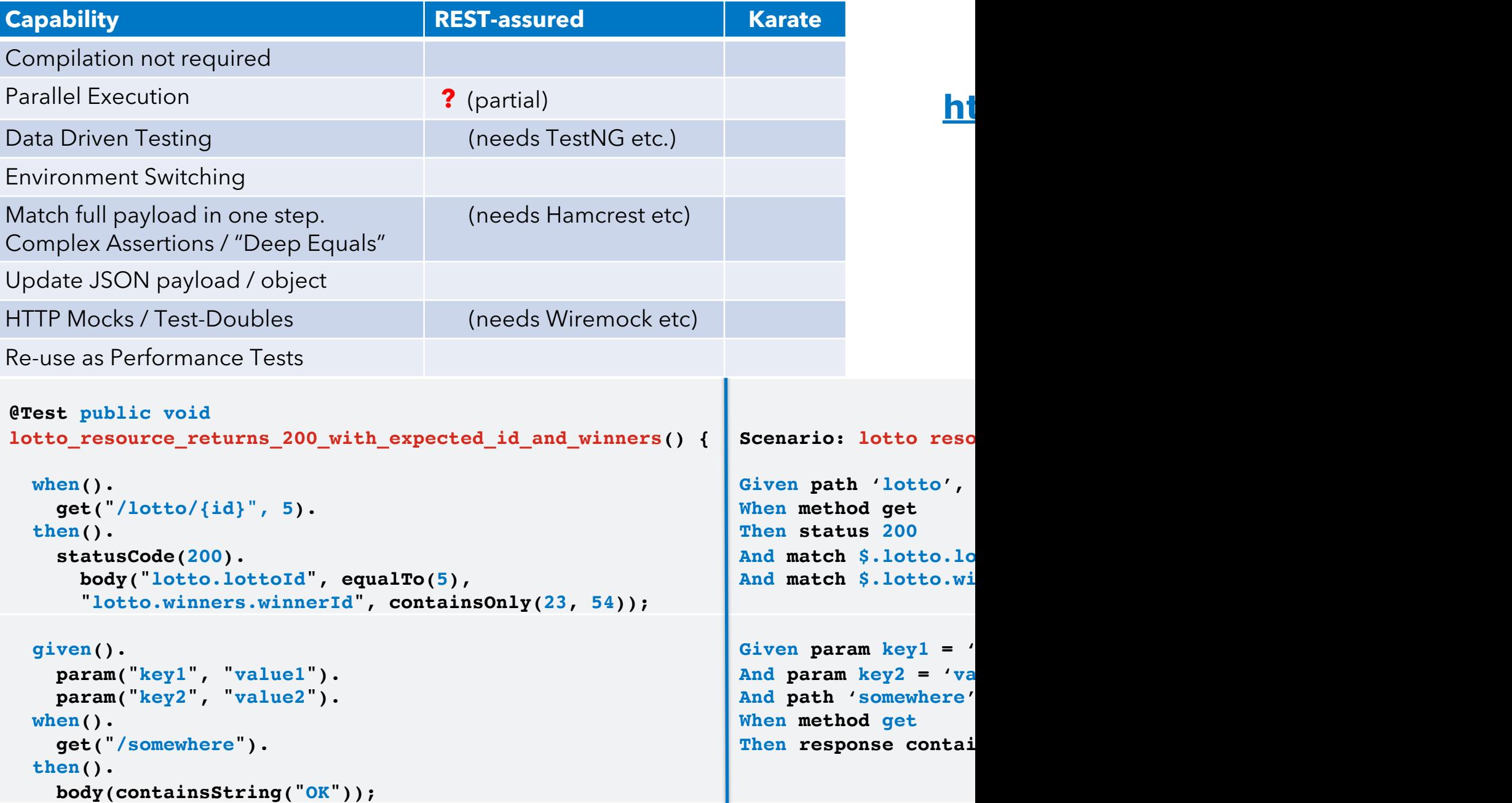

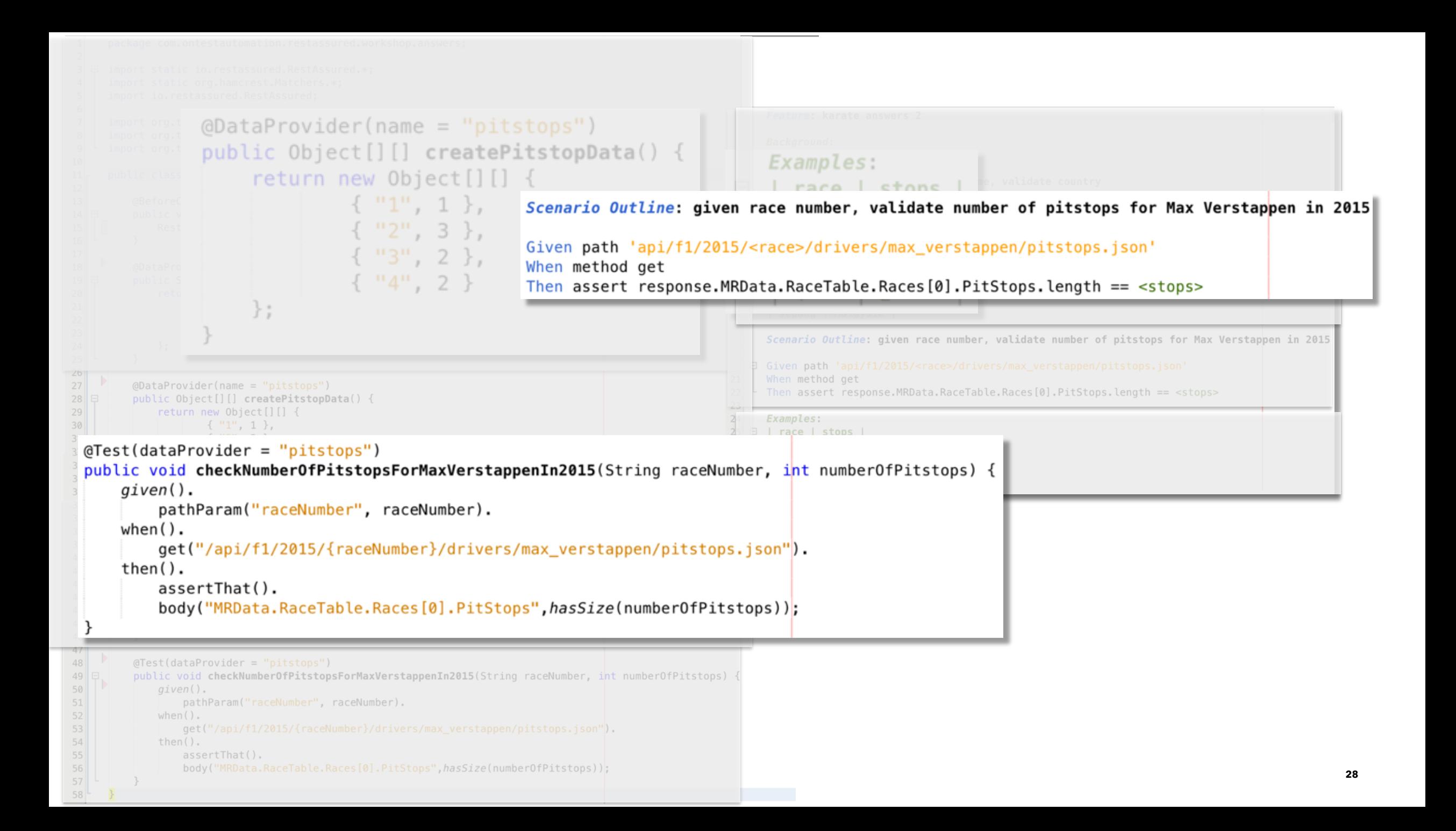

### **Karate Environment Switching**

karate-config.js

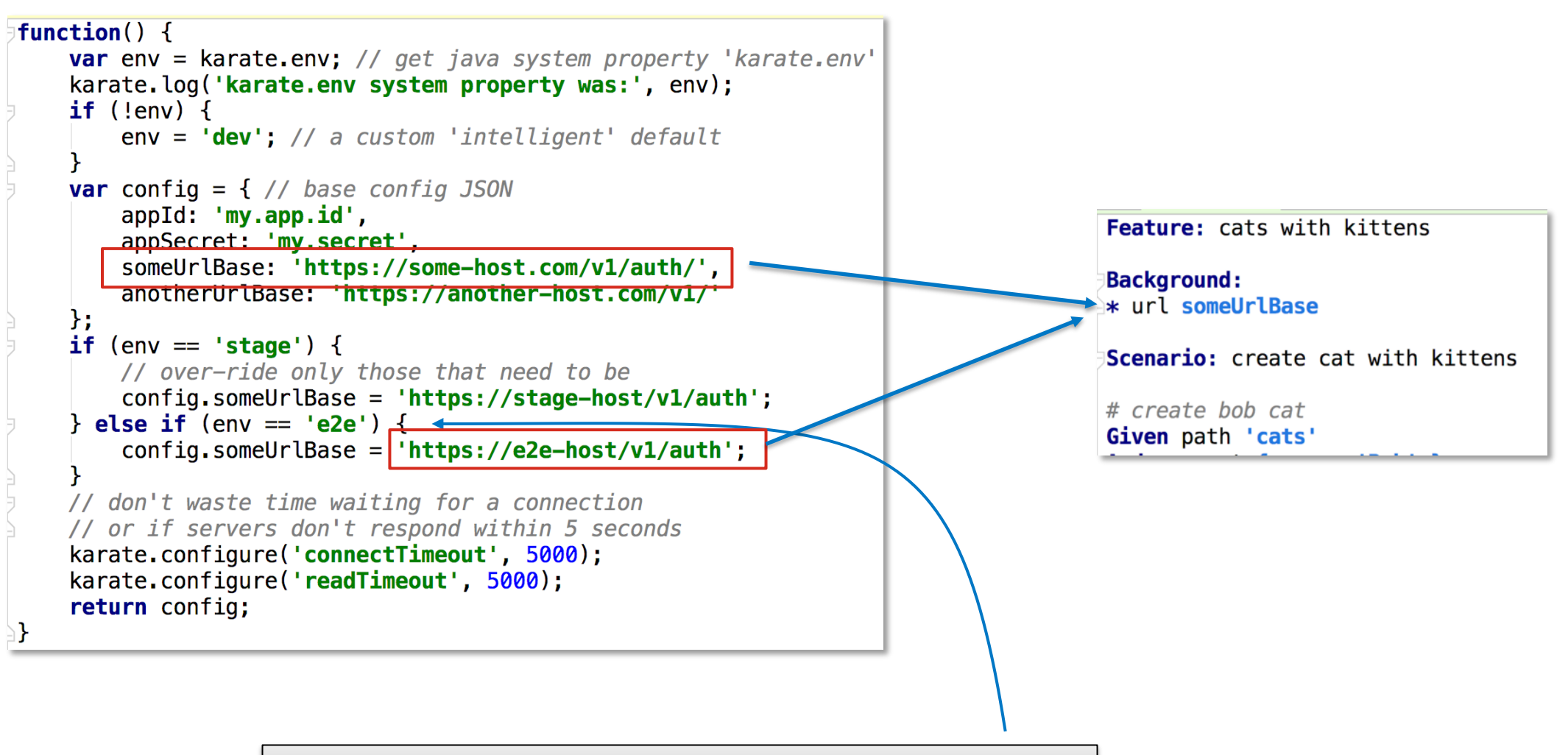

**mvn test -DargLine="-Dkarate.env=e2e"**

<u>intuit</u>

### **Metrics - port of an open-source examp**

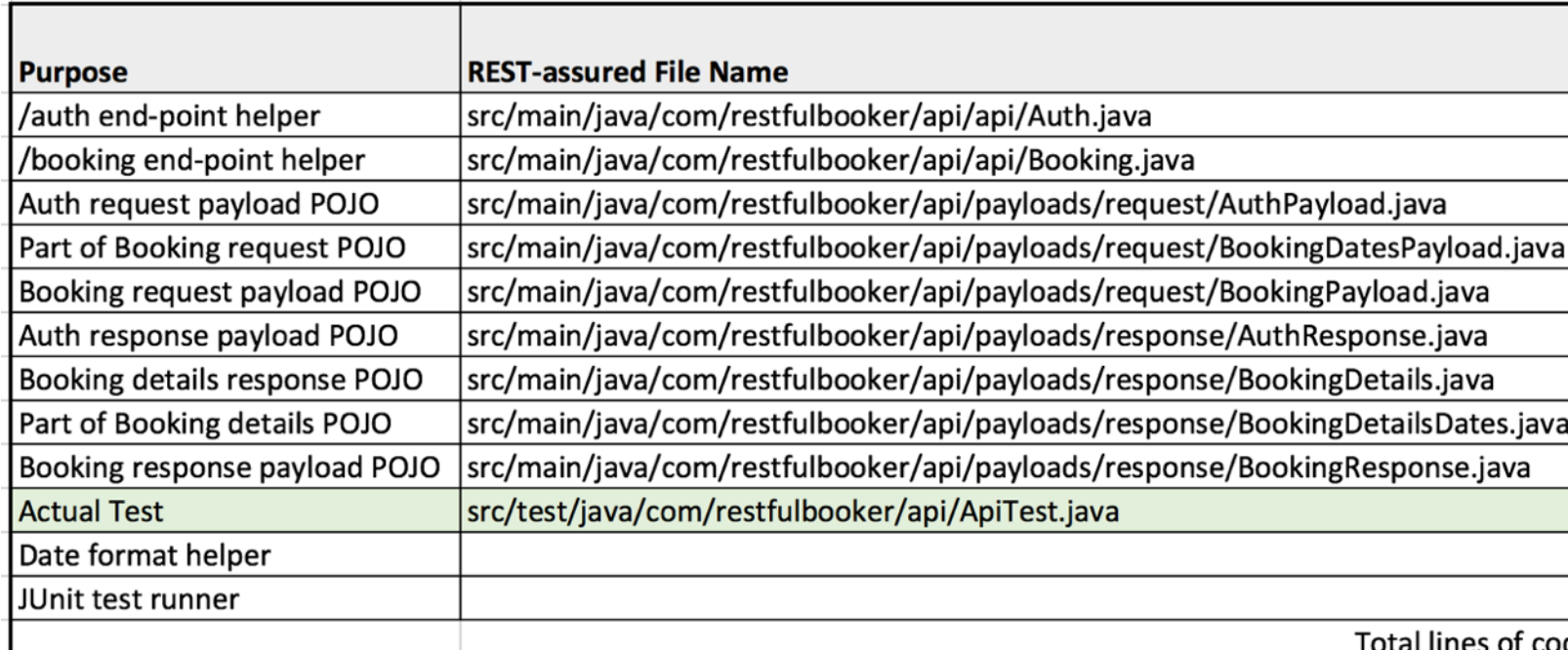

#### Reduction of lines of code from  $431 \rightarrow 67$

Link: https://github.com/mwinteringham/api-

## **"Service Virtualization" - Competition (**

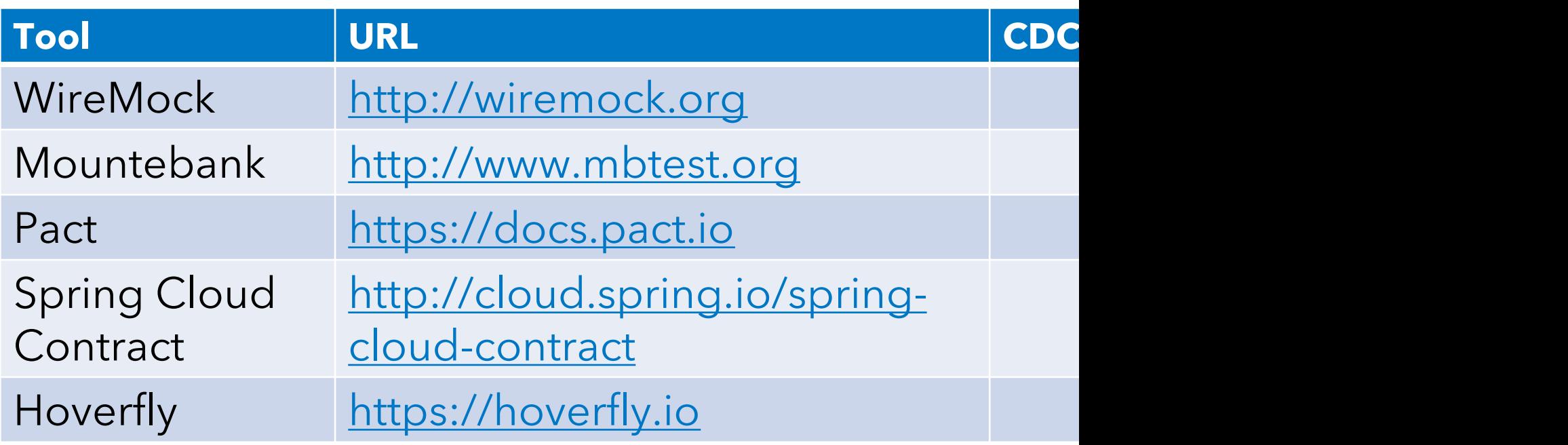

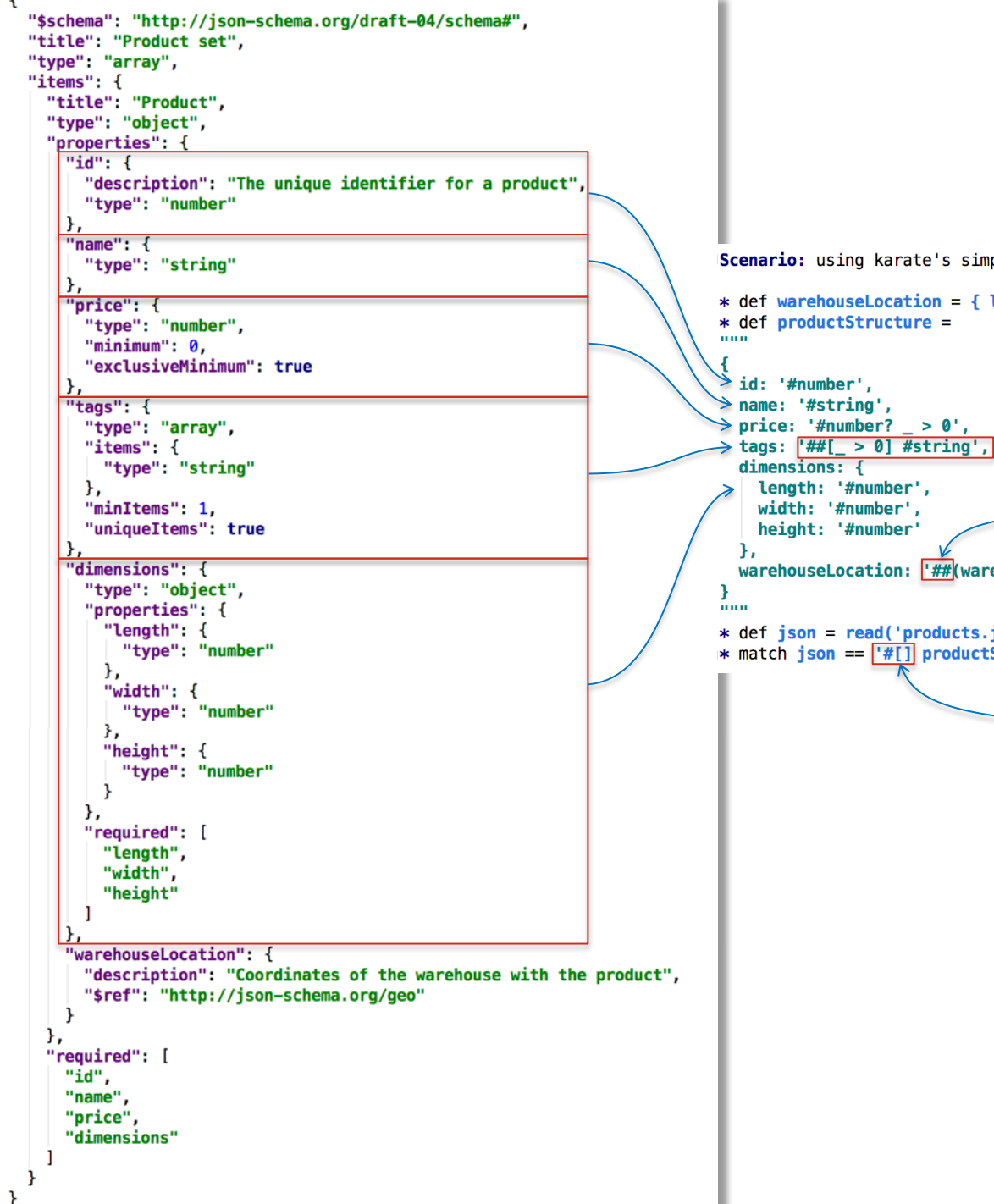

### **Karate vs JSON Schema**

Scenario: using karate's simpler alternative to json-schema

\* def warehouseLocation = { latitude: '#number', longitude: '#number' } optional array of strings that if present should be non-empty  $\frac{1}{10}$  tags:  $\frac{1}{100}$  the set of the set of the set of the set of the set of the set of the set of the set of the set of the set of the set of the set of the set of the set of the set of the set of the set of the s optional warehouseLocation:  $\frac{1}{2}$  warehouseLocation)' \* def json = read('products.json') \* match json ==  $\boxed{\div\#\Box}$  productStructure' array

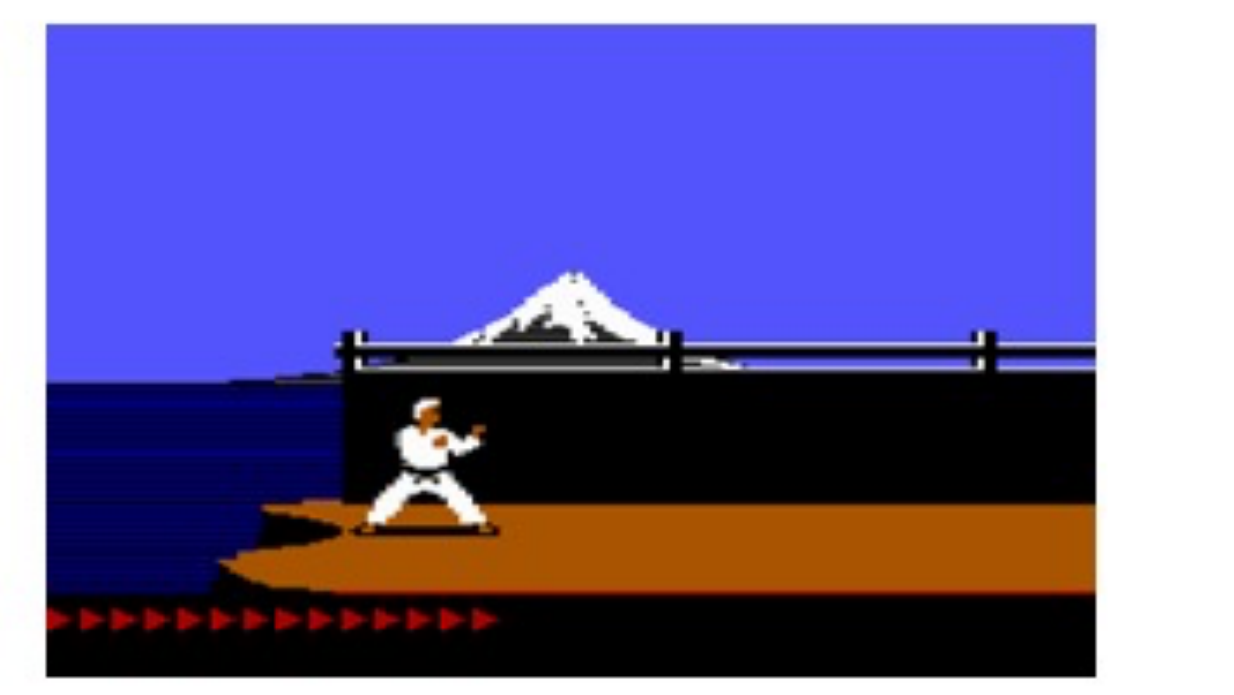

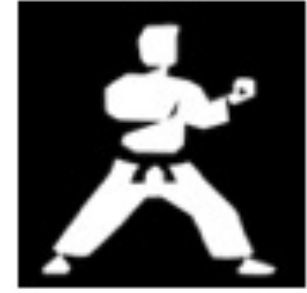

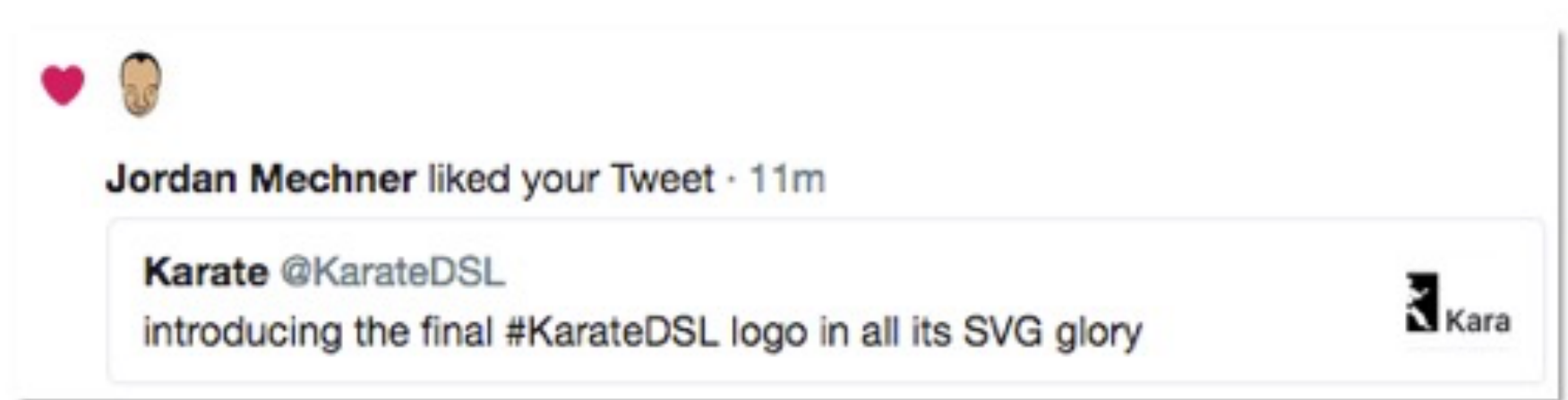

 $\frac{1}{2}$ class CatsGatlingSimulation extends Simulation {

MockUtils.startServer()

val httpConf = http.baseURL(System.getProperty("mock.cats.url"))

#### $val create = scenario("create")$

 $lexec($ http("POST /cats")  $root("/")$ .body(StringBody("""{ "name": "Billie" }""")) .check( $status.is(200)$ ) .check(jsonPath("\$.name").is("Billie")) .check(jsonPath("\$.id") .saveAs("id")))

#### $exec($

http("GET /cats/{id}")  $.get("/\${id}$ )  $.$ check(status.is(200)) .check(jsonPath("\$.id").is("\${id}")) // intentional assertion failure .check(jsonPath("\$.name").is("Billi")))

#### $exc($

http("PUT /cats/{id}") .put("/\${id}") .body(StringBody("""{ "id":"\${id}", "name": "Bob" }""")) .check(status.is(200)) .check(jsonPath("\$.id").is("\${id}")) .check(jsonPath("\$.name").is("Bob")))

.exec(http("GET /cats/{id}") .get $("/\$$ id}")

.check( $status.is(200))$ )

#### $val$  delete = scenario("delete")

 $exec($ http("GET /cats")  $.$   $get("/")$ .check(status.is(200)) .check(jsonPath("\$[\*].id")./indAll.optional  $.saveAs("ids"))$ 

.doIf( .contains("ids")) { foreach("\${ids}", "id") {  $exec($ http("DELETE /cats/{id}") .delete("/\${id}")  $.$ check $(status.is(200))$ .check(bodyString.is("")))

> .exec( http("GET /cats/{id}") .qet("/**\$**{i**d**}")  $. check(status.is(404)))$

 $\rightarrow$ setUp(

- 1

create.inject(rampUsers(10) over (5 seconds)).protocols(httpConf). delete.inject(rampUsers(5) over (5 seconds)).protocols(httpConf)

#### Feature: cats crud

**Background:** \* url karate.properties['mock.cats.url']

#### Scenario: create, get and update cat

Given request { name: 'Billie' } When method post Then status 200 And match response == {  $id:$  '#uuid', name: 'Billie' ]  $*$  def  $id$  = response.id

#### Given path id

When method get Then status 200 # intentional assertion failure And match response == {  $id$ : '#( $id$ )', name: 'Billi' }

#### Given path id

When request {  $id: '#(id)$ ', name: 'Bob' } When method put Then status 200 And match response == { id: '#(id)', name: 'Bob' }

When method get Then status 200

Feature: delete all cats found

#### **Background:**

\* url karate.properties['mock.cats.url']

Scenario: get all cats and then delete each by id When method get Then status 200

\* def delete = read('cats-delete-one.feature')  $*$  def result = call delete response

Feature: delete cat by id and verify

```
Scenario:
 Given url karate.properties['mock.cats.url']
 And path id
 When method delete
 Then status 200
 And match response == "
 Given path id
```
When method get Then status 404

#### class CatsKarateSimulation extends Simulation {

MockUtils.startServer()

val  $protocol = karateProtocol("/cats/fid})$ 

val create = scenario("create").exec(karateFeature("classpath:mock/cats-create.feature")) val  $delete = scenario("delete").exec(karateFeature("classpath:mock/cats-delete. feature"))$ 

#### setUp(

create.inject(rampUsers(10) over (5 seconds)).protocols(protocol), delete.inject(rampUsers(5) over (5 seconds)).protocols(protocol)

### **The "missing" Cucumber Features that**

#### $$

Step Definitions built-in, no Java code needec Re-Use Feature [files from other Features](https://stackoverflow.com/questions/47795762/in-karate-how-we-can-collaboratively-work-along-with-ba-to-automate-business-sce) Dynamic Data-Driven Testing Parallel Test Execution and Reporting Option to run routines only once per Feature Embedded JS, Global Config, Env. Switching

> https://stackoverflow.com/questions/4779 karate-how-we-can-collaboratively-work-al ba-to-automate-business-sce

<u>intuit</u>